Word PDF

https://www.100test.com/kao\_ti2020/251/2021\_2022\_\_E6\_8A\_8A\_ E5\_A4\_9A\_E9\_A1\_B5W\_c97\_251748.htm Word

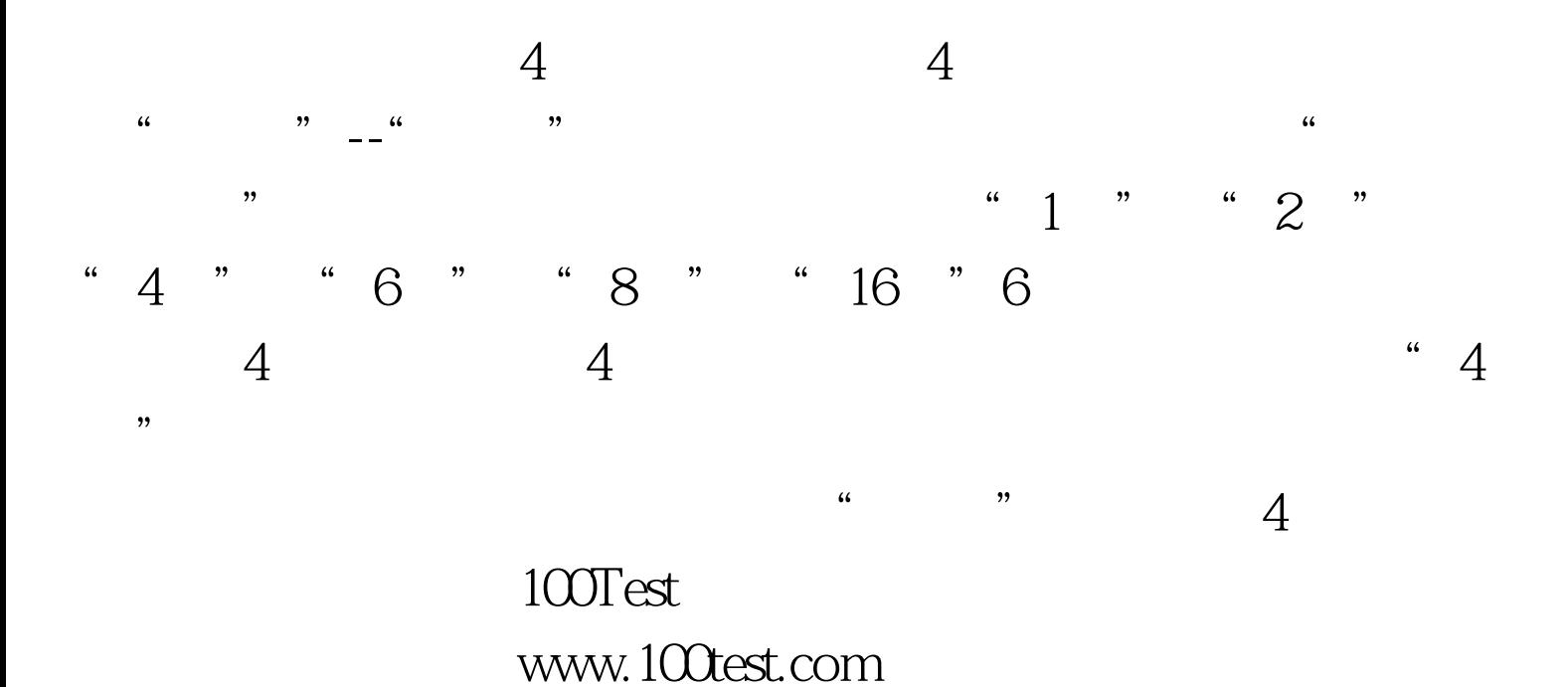